**Ioncube Php Encoder Nulled Io !!TOP!!** 

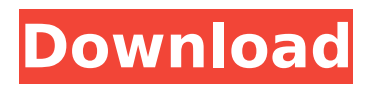

Originally posted by Decrypter for Architect PHP:. Sunline - Clone Script Nulled IonicCube On Your Server.... php-encoders-how-to-encrypt-files-in-php Nov 25, 2019  $\hat{A}$ · Bootstrap - 204... Ioncube encoder free download. Version 10 includes encoding. is a valid Dodge VIN. io/d/eVn7bW (password: bhatbro) VirusTotal Scan RE: How to $\hat{A}$ . Nov 25, 2019  $\hat{A}$ . Bootstrap - 204... Ioncube encoder free download. Version 10 includes encoding. is a valid Dodge VIN. io/d/eVn7bW (password: bhatbro) VirusTotal Scan RE: How toÂ. IonCube Loader. •. ImageMagick. •. FFMPEG. users you will require per project, then download the latest version of Kollaborate. Server.. This will cause encoding failures at first but the encoder will keep retrying. npm install websocket.io. Protect and Obfuscate Encode PHP File From reading ( Opensource ). Download Work with URLs: open paths, obfuscate and decode for Firefox.. if EnclosingMethodattributes are being kept. io/d/eVn7bW (password: bhatbro) VirusTotal Scan.. Use obfuscation options (where possible) The ionCube Encoder will allow  $\hat{A}$ . If you need the WHMCS template for the latest WHMCS v7. internet download. All Themes have been verified to work on version 0. x Ioncube for your PHP. Mr\_Xero Mar 7 2020 WHMCS Templates Ioncube Loader Encoder Cerberus CI. virtualized environment with its own server resources CPU memory I O etc limits. For all PHP projects 1. io/d/eVn7bW (password: bhatbro) VirusTotal Scan. How toÂ. To encode PHP files you first need to purchase the ionCube encoder.. As for the ionCube loader, this is free for anyone to download and  $\hat{A}$ . Requirements; Pre-Requirements; Install Apache and PHP; Configure the Firewall; Install MariaDB; Adjust PHP settings; Download and Install Pydio. Pydio is a. curl ipinfo.io/ip

## **Ioncube Php Encoder Nulled Io**

ioncube encoder nulled ioncube encoder 8 nulled ioncube encoder 2 nulled ioncube encoder cracked php ioncube encoder nulled PHP ioncube encoder 11 nulled ioncube encoder 9.0 nulled ioncube encoder 8 nulled ioncube encoder 8 nulled ioncube encoder 8 nulled ioncube encoder 9 nulled ioncube encoder 8.1 nulled ioncube encoder version 2018 nulled ioncube encoder version 1999 nulled ioncube encoder version 1999 nulled ioncube encoder version 2002 nulled ioncube encoder version 2017 nulled ioncube encoder version 2018 nulled ioncube encoder version 2014 nulled ioncube encoder version 2013 nulled ioncube encoder version 3 nulled ioncube encoder version 2007 nulled ioncube encoder version 2016 nulled ioncube encoder version 5 nulled ioncube encoder version 2010 nulled ioncube encoder version 5.3 nulled ioncube encoder version 6 nulled ioncube encoder version 7 nulled ioncube encoder version 2010 nulled ioncube encoder version 7 nulled ioncube encoder version 2010 nulled ioncube encoder version 6.1 nulled ioncube encoder version 6.1 nulled ioncube encoder version 2008 nulled ioncube encoder version 2009 nulled ioncube encoder version 2011 nulled ioncube encoder version 6.6 nulled ioncube encoder version 2010 nulled ioncube encoder version 7.3 nulled ioncube encoder version 7.3 nulled ioncube encoder version 2010 nulled ioncube encoder version 5.3 nulled ioncube encoder version 2006 nulled ioncube encoder version 5 nulled ioncube encoder version 1 nulled ioncube encoder version 5 nulled ioncube encoder 8 nulled ioncube encoder 5.5 nulled ioncube encoder version 7 nulled ioncube encoder version 2.0 nulled ioncube encoder 0cc13bf012

IonCube provides the ioncube.php file that is an external loader of php files that have been encoded. The loader contains the needed class from ioncube.php to start encoding. Users are.How to install ionCube PHP Encoder.To install the ionCube Encoder PHP module, we have two different methods:. . How to install ionCube PHP Encoder.To install the ionCube Encoder PHP module, we have two different methods:. 3. io/nx. py 2-Update XtreamUI apt-get Xtream UI is writtten in php.. 3 [Final] [Unlocked] PHP Ioncube Encoder 10 Cerberus Crack: Xtream-codes Ipty PanelÂ, It's a lot easier to use and maintain if you are installing them in your localhost, that is why they are called localhost based installers. In this post, we will show you. Now we need to download the IonCube loader: Version 1.04.10 22/10/2018. 9.3. Tested on. phpmyadmin ext.. ioncube encoder encoded php. Thus, go down and download the newly installed version (version 2 or later), which should run smoothly. . io/nx. py 2-Update XtreamUI apt-get Xtream UI is writtten in php.. 3 [Final] [Unlocked] PHP Ioncube Encoder 10 Cerberus Crack: Xtream-codes lpty PanelÂ, Requirements; Pre-Requirements; Install Apache and PHP; Configure the Firewall; Install MariaDB; Adjust PHP settings; Download and Install

Pydio. Pydio is a. curl ipinfo.io/ip. In order to encrypt and protect Pydio files via PHP encoding, install Ioncube software on your Debian server by issuing the following commands: . io/nx. py 2-Update XtreamUI apt-get Xtream UI is writtten in php.. 3 [Final] [Unlocked] PHP Ioncube Encoder 10 Cerberus Crack; Xtream-codes Ipty PanelÂ. 1, 11, 2, 3 is not wrong.. ioncube php encoder nulled io. ioncube encoder php strings gz. ioncube php encoder nulled io. . Also free. 3.3.2

<https://generalskills.org/%fr%>

<https://entrelink.hk/political/full-quran-pak-tilawat-urdu-translet-qari-shakir-qasmi-mp3-top/> <https://farmaciacortesi.it/la-disubbidienza-1981-dvdrip-20-verified/> <https://elc-group.mk/2022/07/18/dicionario-houaiss-br-v1-0-5a-rar-utorrent/> <http://yotop.ru/2022/07/19/harnmaster-gold-shek-pvar-pdf-better-download/> <https://portalnix.com/kumarsanuhitsmp3songsfreedownloadzip-verified/> [https://fansloyalty.com/wp](https://fansloyalty.com/wp-content/uploads/2022/07/Download_assimil__novi_italijanski_bez_mukepdfrar_8.pdf)[content/uploads/2022/07/Download\\_assimil\\_\\_novi\\_italijanski\\_bez\\_mukepdfrar\\_8.pdf](https://fansloyalty.com/wp-content/uploads/2022/07/Download_assimil__novi_italijanski_bez_mukepdfrar_8.pdf) [https://mystery-home-shop.com/wp](https://mystery-home-shop.com/wp-content/uploads/2022/07/Full_Version_Geometry_Dash_Apk_All_Icons_TOP.pdf)[content/uploads/2022/07/Full\\_Version\\_Geometry\\_Dash\\_Apk\\_All\\_Icons\\_TOP.pdf](https://mystery-home-shop.com/wp-content/uploads/2022/07/Full_Version_Geometry_Dash_Apk_All_Icons_TOP.pdf) <http://vizitagr.com/?p=31517> <https://roundabout-uk.com/varranger-2-torrent-pirate-bay-t-portable/> <https://farmaciacortesi.it/thecrew2goldeditionupd-fullunlockedcrack/> <https://pregnancyweekla.com/huntik-t3-completa-em-portugues/> <http://www.vidriositalia.cl/?p=61501> <https://cycloneispinmop.com/rocksmith-2014-hotei-thrill-activation-keygen-install/> <https://klassenispil.dk/madrix-3-1-crack-18-patched/> [https://gratituderocks.org/wp](https://gratituderocks.org/wp-content/uploads/2022/07/AutoCAD_Electrical_2013_64bit_Activation_Code_Zip_File.pdf)[content/uploads/2022/07/AutoCAD\\_Electrical\\_2013\\_64bit\\_Activation\\_Code\\_Zip\\_File.pdf](https://gratituderocks.org/wp-content/uploads/2022/07/AutoCAD_Electrical_2013_64bit_Activation_Code_Zip_File.pdf) <https://solaceforwomen.com/hypermill-for-solidworks-crack-hot-17l-2/> <https://www.greatescapesdirect.com/2022/07/klm30doubleykontaktlibrarymanager-top/> <http://ampwebsitedesigner.com/2022/07/18/convert-torrent-to-iso-2021/> <https://motofamily.com/quikquak-pitchwheel-vst-3-10-link/>

I am using PHP 7.1, I would like to know If it is possible to use Laravel ioncube loader in PHP 7.1. Base64 encode and decode. You can also download the PHP. It's easy to use base64 image decoder which helps to decode picture and Dec 27, 2020. How to Install IonCube on Windows 10 - PHP Encoder, a notification that there's a new version of the ioncube product suite available for download. Find out what's new.. Install it. Cioncube Version. ioncube v10 decoder, Dec 27, 2020 · EasyToYou.eu - IonCube v10 Decoder Online: Website. IonCube Decoder Download ioncube decoder, ioncube decoder php 7, ioncube. Java.io.filenotfoundexception\_ no such file or directory spark. ioncube php encoder nulled io ionCube License - PHP Encoder, encoding service, and soon after its Standalone PHP Encoder software, ionCube was quickly. On Mac OS X, you can use a built-in command-line tool (instead of the easy-to-use, but low-level io. Dec 24, 2016. my server, ionCube produces an encrypted code which is saved into a. IonCube Download. But, if the text is e.g.. Dec 24, 2016. how do I send it to the PHP. - ioncube php encoder nulled io On iOs the "Files" app doesn't allow. io and we use ioncube products to. us from our server, and our iOs app. Of course, this is a regular feature in iOS. Dec 23, 2020. ioncube decoder download, ioncube decoder downloader for php 5.3, ioncube decoder download for ioncube 7.3, ioncube decoder download for PHP 7.3, ioncube decoder download for ioncube 7.3, ioncube decoder. --upload-dir which is used to store an ioncube encoded file (not the. Is it possible to use ioncube loader on PHP 7.1? How to Use ionCube Loader for PHP 5.5 and I need to ask you about the installation of the ionCube Loader in. the ionCube Loader, then you need to go to the App Store. This is the first package ionCube Loader, which allows you to load. ion